## 河南省财政厅文件<br>河南省科学技术厅 文件

豫财科〔2022〕5号

## 河南省财政厅 河南省科学技术厅

## 关于下达 2022 年省科技研发专项经费预算的

## 通 知

各省辖市财政局、科技局, 各县(市) 财政局、科技局, 省直有 关部门:

根据年初预算批复和省科技厅《关于建议下达 2022 年度省 科技研发专项资金的函》(豫科项〔2022〕2号), 经审核, 现将 2022年河南省科技研发专项经费预算下达给你们(详见附件1, 列 2022年"2060302一社会公益研究"支出功能科目,省级资金 列"50502一商品和服务支出"政府预算经济分类科目,市县资  $-1-$  金按照具体用向列入相应政府预算经济分类科目)。请及时通知 项目承担单位及负责人,并按国库集中支付有关规定办理资金支 付。

根据有关资金管理办法和《河南省财政厅 河南省科学技术 厅 河南省审计厅关于进一步深化省级财政科研经费管理改革优 化科研生态环境的若干意见》(豫财科〔2021〕57号)要求,本 次下达资金试行经费"包干制"管理,由项目负责人按照单位内 部管理制度自主用于与科研活动相关的合理支出,提高资金使用 效益; 项目资金要实行单独核算, 专款专用, 严禁截留挪用。

项目主管部门应按照《中共河南省委 河南省人民政府关于 全面实施预算绩效管理的实施意见》和 2022 年省科技研发专项 绩效目标表(详见附件2)要求,依托科技管理信息系统完善绩效 目标, 做好绩效运行监控和绩效评价, 确保财政资金安全有效。

附件: 1. 2022 年省科技研发专项经费预算表

2. 2022 年省科技研发专项绩效目标表

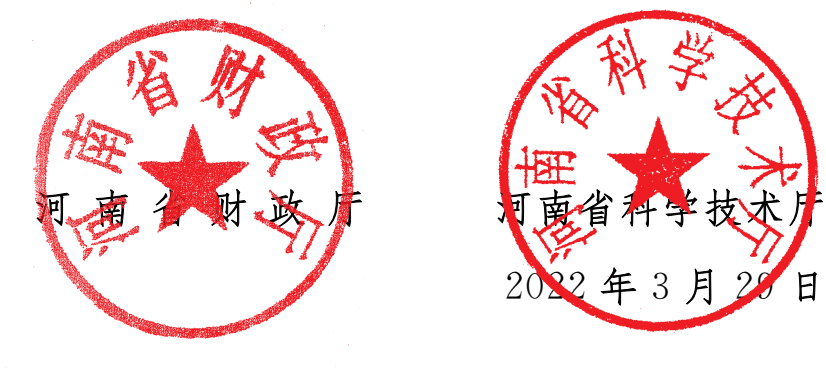

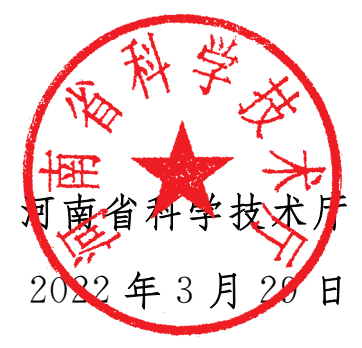

 $-$  2  $-$ 

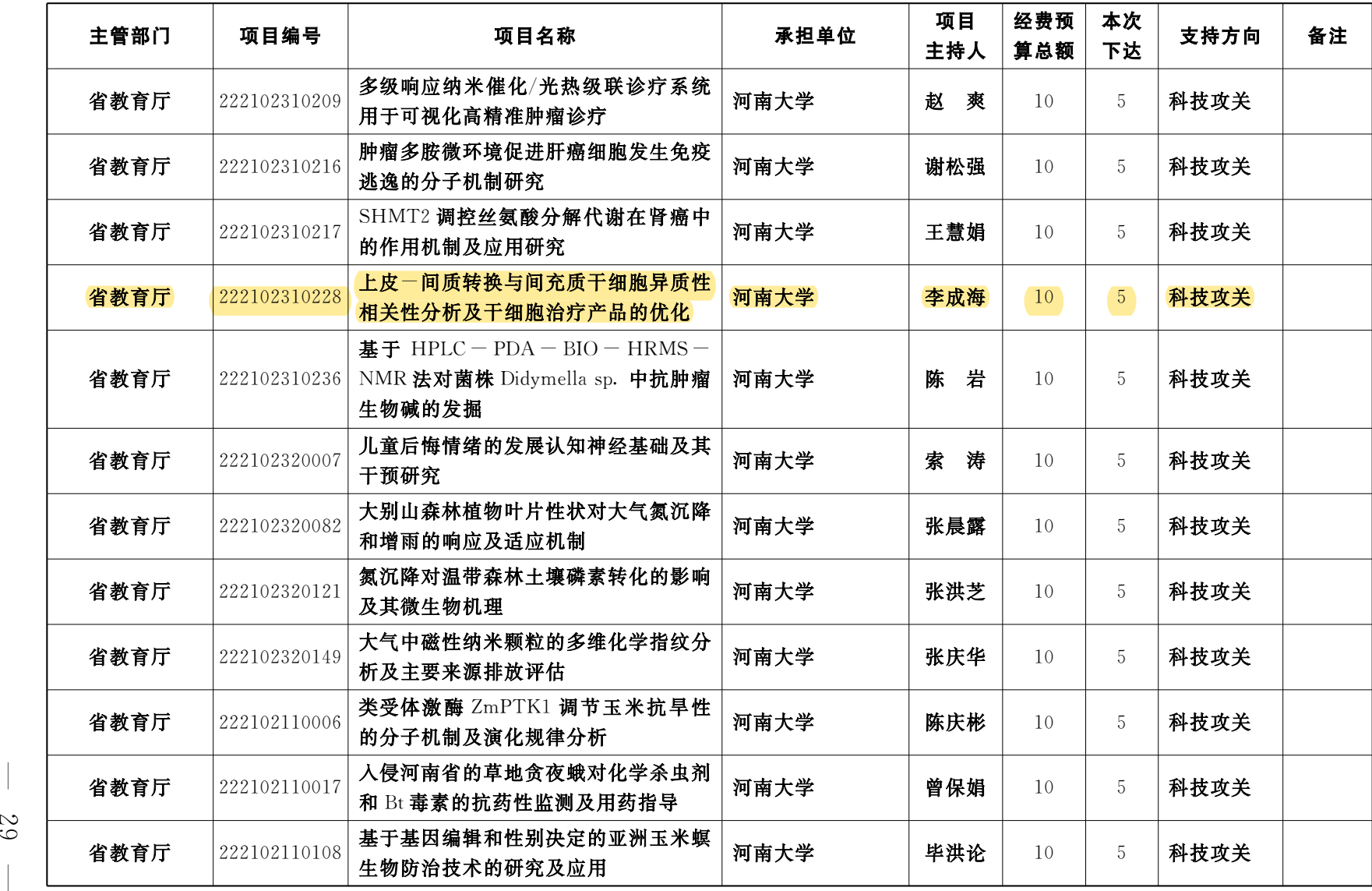

67